**(AFFILIATED TO SAURASHTRA UNIVERSITY)**

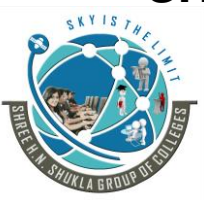

**3 - Vaishalinagar 2 – Vaishalinagar Raiya road, Raiya Road, Rajkot – 360001 Rajkot - 360001**

Nr. Amrapali Under Bridge, **Nr. Amrapali Under Bridge**, **Ph. No- 2471645 Ph.No–(0281)2440478,2472590**

### **Data Warehousing with SQL Server 2012**

### **Unit - 1 Introduction to Data Warehouseing**

**Q-1 Any 4. (4 marks)**

#### **March - 2019 (BCA)**

(1) What is DWH?. Ans:- Data warehouse. It is a place where you can store current and historical data.

(2) Give the full form of DDS. Ans:- dimensional data store

(3) What is a stage in data store?

Ans:- A stage is an area between data source and the data destination. It is a place which is used for data processing during the extract, transform and load (ETL) process.

(4) What is third party data?

Ans:- Third-party data is collected by entities that often do not have a direct relationship with end users. To obtain third party data, you need to purchase it from data providers. You can find these providers through DMP(data management platforms)

#### **March - 2020 (BSCIT)**

(1) Give the full form of MDM. Ans:- Master Data Management

(2) Give the full form of CRM. Ans:- Customer Relationship Management

(3) Give the full form of ROLAP. Ans:- Relational Online Analytical Processing

(4) Give the full form of SOA. Ans:- Service Oriented Architecture

#### **March - 2020 (BCA)**

(1) Give the full form of EDW. Ans:- Enterprise data warehouse

(2) Give the full form of ODS. Ans:- operational data store

(3) Give the full form of CRM. Ans:- Customer Relationship Management

(4) Give the full form of OLTP. Ans:- Online Transactional Processing

Website: - www.hnshukla.com Page 1 of 17

**(AFFILIATED TO SAURASHTRA UNIVERSITY)**

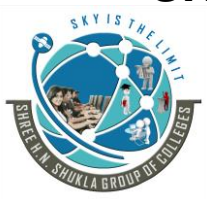

**3 - Vaishalinagar 2 – Vaishalinagar Raiya road, Raiya Road, Rajkot – 360001 Rajkot - 360001 Ph. No- 2471645 Ph.No–(0281)2440478,2472590**

Nr. Amrapali Under Bridge, **Nr. Amrapali Under Bridge**,

### **Unit - 2 Designing and Implementation of Data Warehouseing**

#### **March - 2019 (BCA)**

(1) Give the full form of UID. Ans:- unique identifier

(2) Logical design entity known as \_\_ in physical design. Ans:- Tables

(3) What is Table space? Ans:- It is a collection of data files.

(4) What is Role playing dimension?

Ans:- A table with multiple valid relationships between itself and another table is known as a role-playing dimension. Basically, if the same dimension is used more than once with different names in the cube then it is called the role- playing dimension.

#### **March - 2020 (BSCIT)**

(1) At the time of physical design process, you have to map attributes with  $\qquad \qquad$ . Ans:- Columns

 $(2)$  is a central table in a star schema of a data warehouse. Ans:- Fact table

(3) Column Data types only includes in physical design. Ans:- True

 $(4)$  A  $\qquad$  is a schema object that defines hierarchical relationship between columns of column sets. Ans:- A dimension

#### **March - 2020 (BCA)**

(1) Give the full form of UID. Ans:- unique identifier

(2) Give the full form of OLTP. Ans:- Online Transaction Processing

(3) Give the full form of SSAS. Ans:- SQL Server Analysis Services

(4) What is Table space? Ans:- It is a collection of data files.

Website: - www.hnshukla.com Page 2 of 17

**(AFFILIATED TO SAURASHTRA UNIVERSITY)**

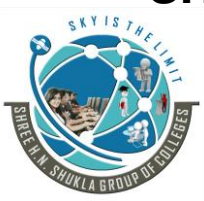

**3 - Vaishalinagar 2 – Vaishalinagar Raiya road, Raiya Road, Rajkot – 360001 Rajkot - 360001**

Nr. Amrapali Under Bridge, **Nr. Amrapali Under Bridge**, **Ph. No- 2471645 Ph.No–(0281)2440478,2472590**

### **Unit - 3 Creating ETL Solutions with SSIS, Implementing Control Flow in SSIS**

### **Q-1 Any 4. (4 marks)**

### **March - 2019 (BCA)**

(1) Give the full form of ETL. Ans:- Extract, Transform and Load

(2) Give the full form of SSIS. Ans:- Sql Server Integration Services

(3) Give the full form of SSDT. Ans:- SQL Server Data Tools

(4) Give the full form of DTS. Ans:- Data transformation services

#### **March - 2020 (BSCIT)**

(1) What is default container? Ans:- Task host container

(2) Give the full form of SSIS. Ans:- Sql Server Integration Services

(3) Give the full form of SSMS. Ans:- Sql Server Management Studio

(4) Give the full form of ETL. Ans:- Extract, Transform and Load

### **March - 2020 (BCA)**

(1) Give the full form of ETL. Ans:- Extract, Transform and Load

(2) Give the full form of SSIS. Ans:- Sql Server Integration Services

(3) Give the full form of SSDT. Ans:- SQL Server Data Tools

(4) Give the full form of DTS. Ans:- Data transformation services

Website: - www.hnshukla.com Page 3 of 17

**(AFFILIATED TO SAURASHTRA UNIVERSITY)**

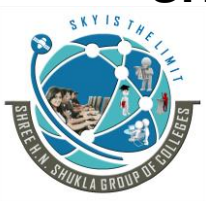

**3 - Vaishalinagar 2 – Vaishalinagar Raiya road, Raiya Road, Rajkot – 360001 Rajkot - 360001**

Nr. Amrapali Under Bridge, **Nr. Amrapali Under Bridge**, **Ph. No- 2471645 Ph.No–(0281)2440478,2472590**

### **Unit - 4 Enforcing Data Quality, Extending SQL Server Integration Services**

### **Q-1 Any 4. (4 marks)**

### **March - 2019 (BCA)**

(1) Full form of DQS. Ans:- Data Quality Service

(2) Give the full form of DQAF. Ans:- Data Quality Assessment Framework

(3) What is the use of SSIS Script task? Ans:- SSIS script task allows to add functionality to SSIS package.

 $(4)$  is used to generate log messages as well as other logics related to packages and SSIS. Ans:- Script task

### **March - 2020 (BSCIT)**

(1) Give the full form of DQS. Ans:- Data Quality Service

(2) Each matching rule is saved in the when it is created. Ans:- knowledge base

 $(3)$  SSIS Script task support \_\_\_\_\_ and \_\_\_\_\_ language. Ans:- C# and VB

(4) Give the full form of DQAF. Ans:- Data Quality Assessment Framework

### **March - 2020 (BCA)**

(1) Give the full form of DQS. Ans:- Data Quality Service

(2) Give the full form of DQAF. Ans:- Data Quality Assessment Framework

(3) Give the full form of GDPR. Ans:- General Data Protection Regulation

(4) What is the use of SSIS Script task?. Ans:- SSIS script task allows to add functionality to SSIS package.

Website: - www.hnshukla.com Page 4 of 17

**(AFFILIATED TO SAURASHTRA UNIVERSITY)**

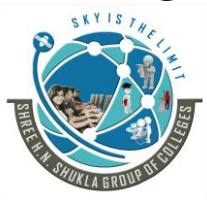

**3 - Vaishalinagar 2 – Vaishalinagar Raiya road, Raiya Road, Rajkot – 360001 Rajkot - 360001**

Nr. Amrapali Under Bridge, **Nr. Amrapali Under Bridge**, **Ph. No- 2471645 Ph.No–(0281)2440478,2472590**

### **Unit - 5 Deploying and Configuring SSIS Packages, Consuming Data in Data Warehouse**

### **Q-1 Any 4. (4 marks)**

### **March - 2019 (BCA)**

(1) Give the full form of SSDT. Ans:- Sql Server Data tool

(2) What is SQL CLR? Ans:- SQL Common Language Runtime (Structure Query Language Common Language Runtime)

(3) Give the full form of BIML. Ans:- Business Intelligence Markup Language

(4) Give the full form of BIDS. Ans:- Business Intelligence Development Studio

#### **March - 2020 (BSCIT)**

(1) Give the full form of BI. Ans:- Business Intelligence

(2) Give the full form of OLAP. Ans:- Online Analytical Processing

(3) Give the full form of KPI. Ans:- Key Performance Indicators

(4) Give the full form of SSRS. Ans:- SQL Server Reporting Services

### **March - 2020 (BCA)**

(1) Give the full form of BIML. Ans:- Business Intelligence Markup Language

(2) What is SQL CLR? Ans:- SQL Common Language Runtime (Structure Query Language Common Language Runtime)

(3) Give the full form of BIDS. Ans:- Business Intelligence Development Studio

(4) What is package?

Ans:- A package is an organized collection of connections, control flow elements, data flows elements, event handlers, variables, parameters and configuration.

Website: - www.hnshukla.com example and page 5 of 17

**(AFFILIATED TO SAURASHTRA UNIVERSITY)**

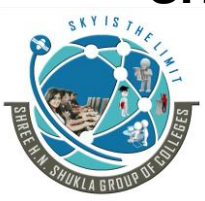

**Raiya road, Raiya Road, Rajkot – 360001 Rajkot - 360001**

**3 - Vaishalinagar 2 – Vaishalinagar**  Nr. Amrapali Under Bridge, **Nr. Amrapali Under Bridge**, **Ph. No- 2471645 Ph.No–(0281)2440478,2472590**

### **Chapterwise MCQ**

# *Chapter - 1*

#### Q-1 What is Data Warehouse?

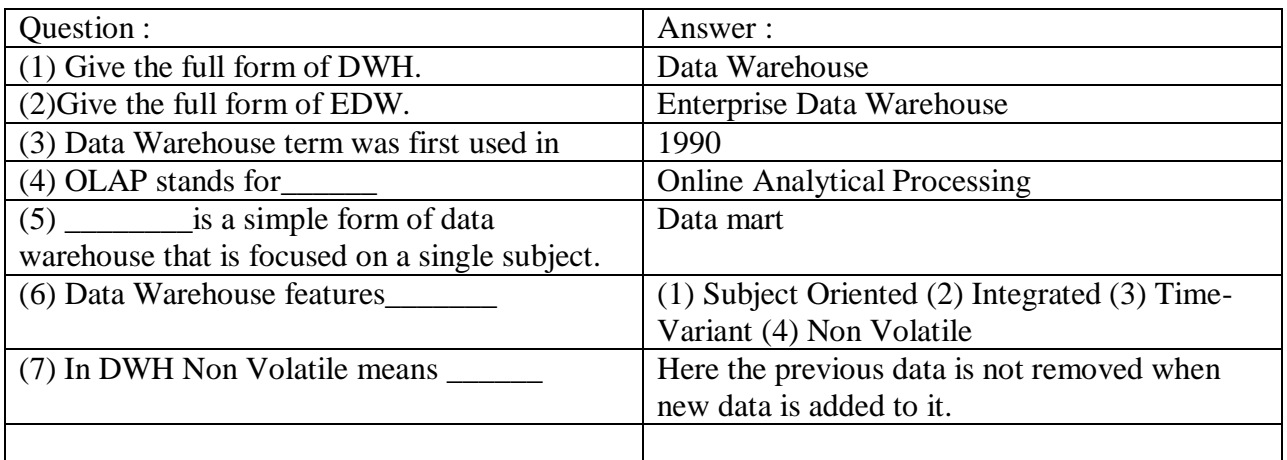

### Q-2 Data Ware housing Today.

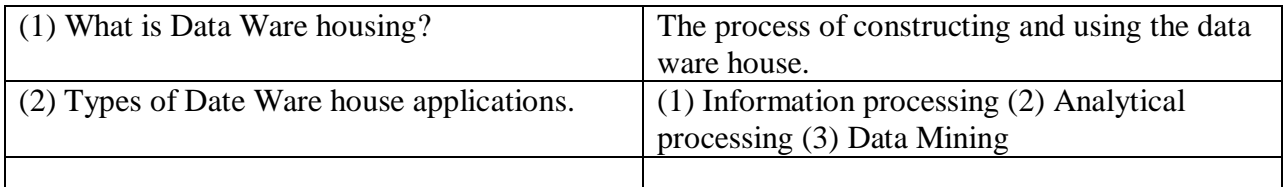

#### Q-3 Future trends in Data Warehousing.

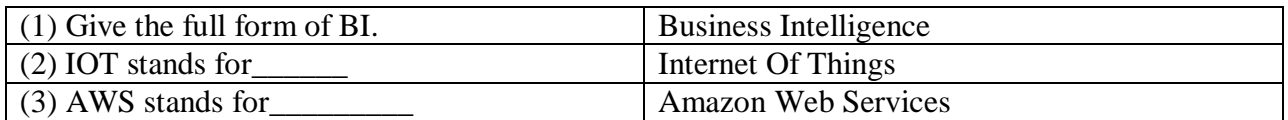

#### Q-4 Data Warehouse Architecture

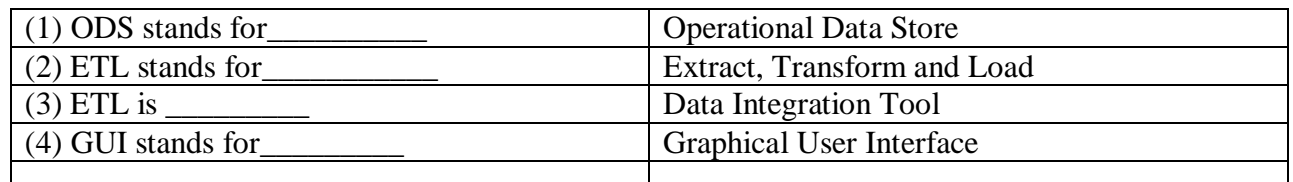

Website: - www.hnshukla.com Page 6 of 17

**(AFFILIATED TO SAURASHTRA UNIVERSITY)**

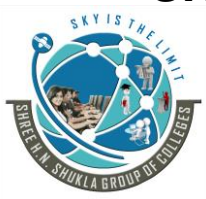

**Raiya road, Raiya Road, Rajkot – 360001 Rajkot - 360001**

**3 - Vaishalinagar 2 – Vaishalinagar**  Nr. Amrapali Under Bridge, **Nr. Amrapali Under Bridge**, **Ph. No- 2471645 Ph.No–(0281)2440478,2472590**

#### Q-5 Data Flow Architecture.

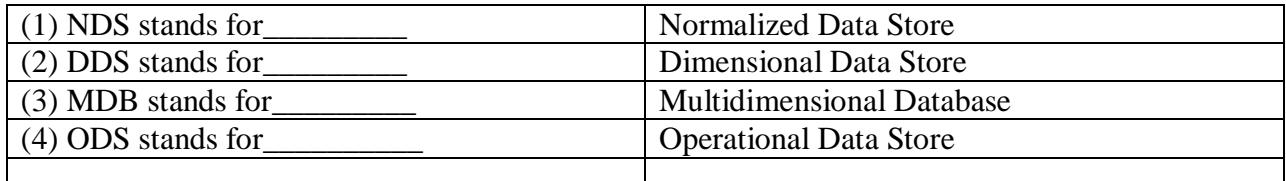

# *Chapter - 2*

#### **(1) Logical Design for data warehouse & Physical Design for data warehouse**

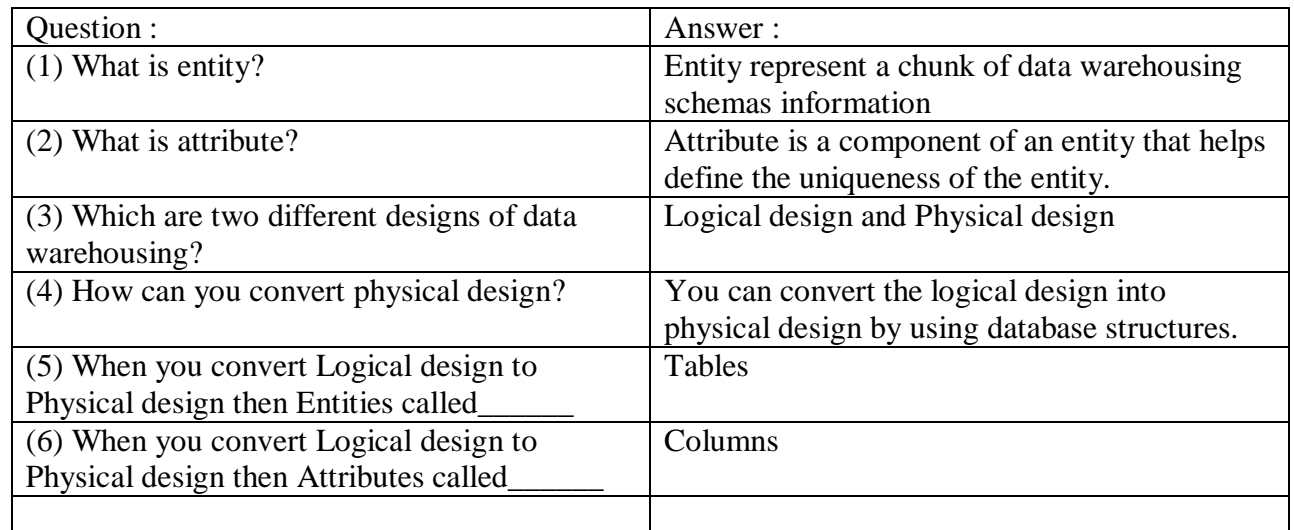

### (2) **Physical Design Structures**

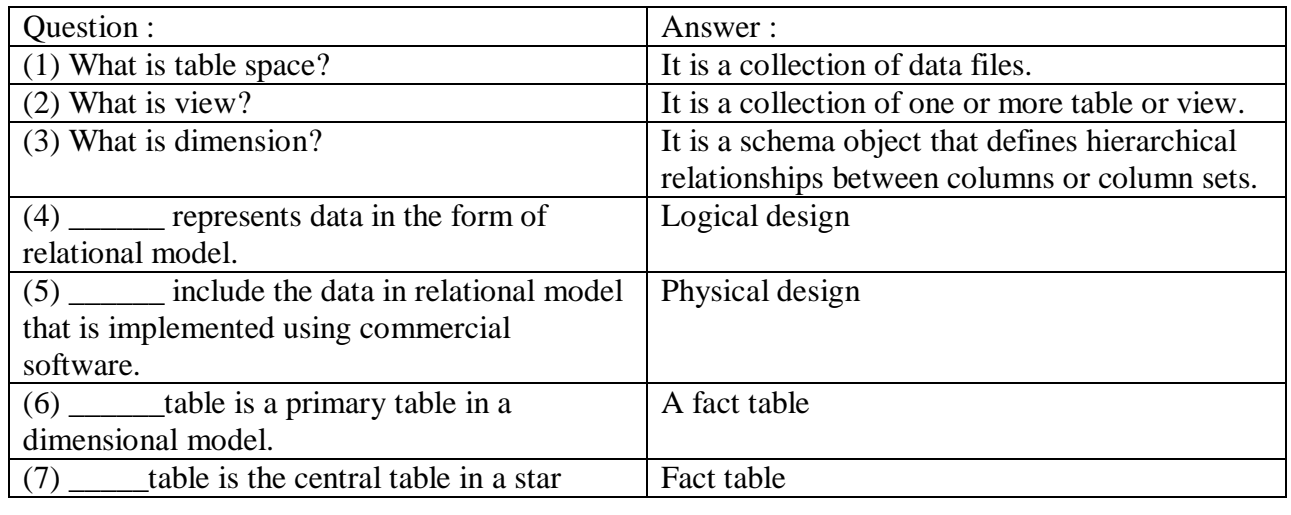

Website: - www.hnshukla.com Page 7 of 17

**(AFFILIATED TO SAURASHTRA UNIVERSITY)**

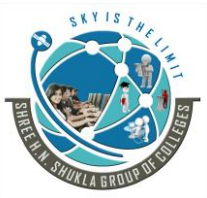

**Raiya road, Raiya Road, Rajkot – 360001 Rajkot - 360001**

**3 - Vaishalinagar 2 – Vaishalinagar**  Nr. Amrapali Under Bridge, **Nr. Amrapali Under Bridge**, **Ph. No- 2471645 Ph.No–(0281)2440478,2472590**

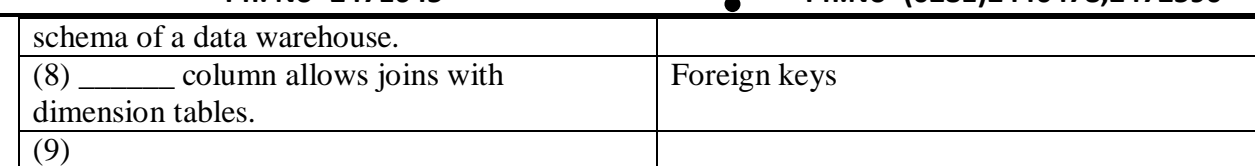

#### (3) **Design dimension table, fact table for data warehouse**

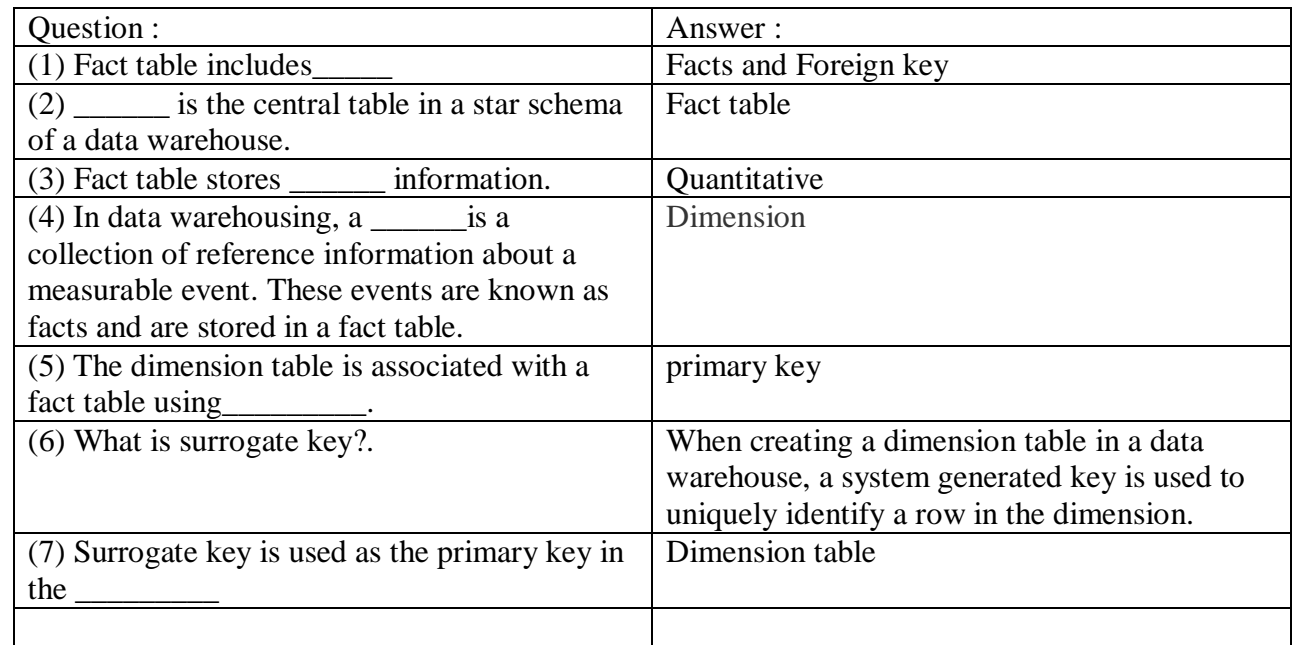

#### **Star Schema:**

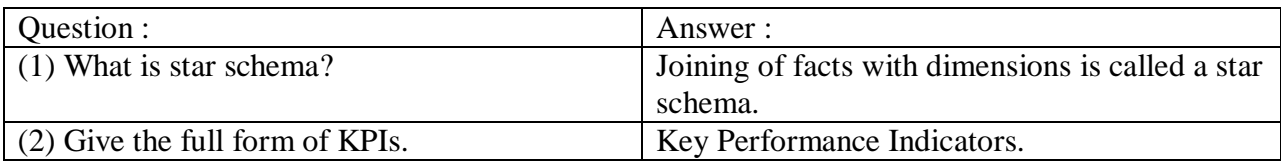

#### **(4) Types of Data Models:**

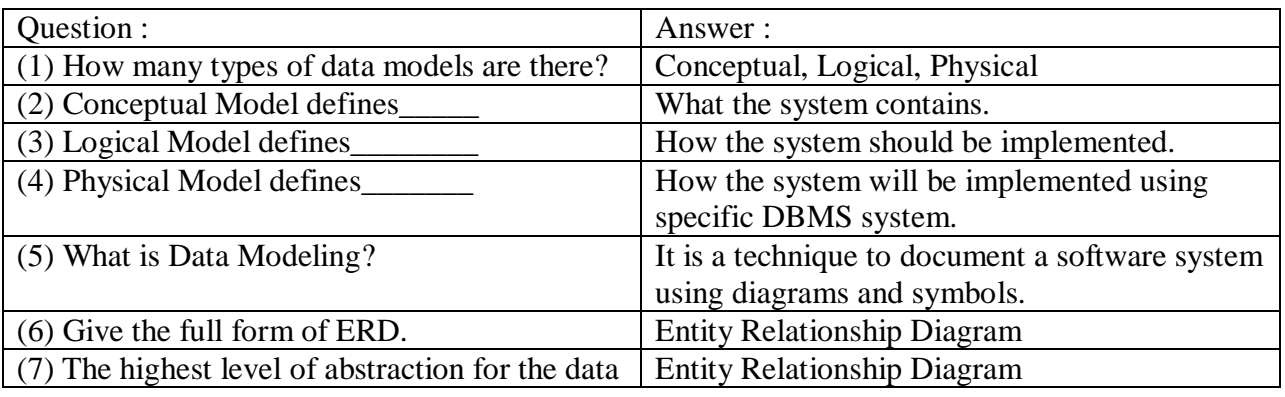

Website: - www.hnshukla.com Page 8 of 17

**(AFFILIATED TO SAURASHTRA UNIVERSITY)**

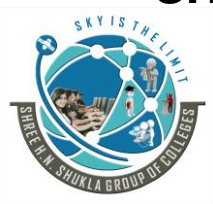

**3 - Vaishalinagar 2 – Vaishalinagar**  Nr. Amrapali Under Bridge, **Nr. Amrapali Under Bridge**, **Raiya road, Raiya Road, Rajkot – 360001 Rajkot - 360001**

**Ph. No- 2471645 Ph.No–(0281)2440478,2472590**

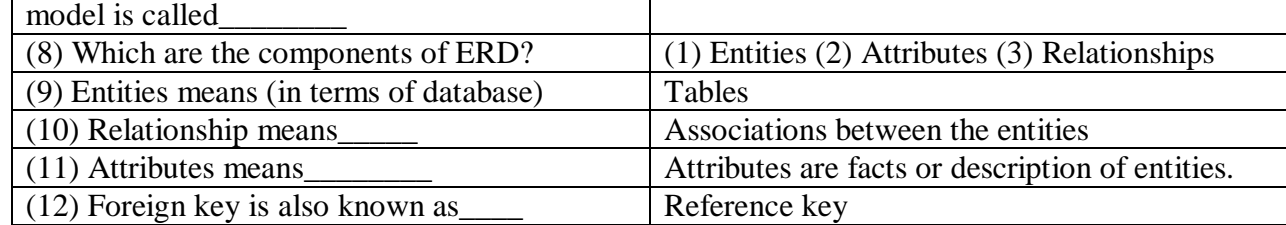

# *Chapter - 3*

### Q - 1 ETL

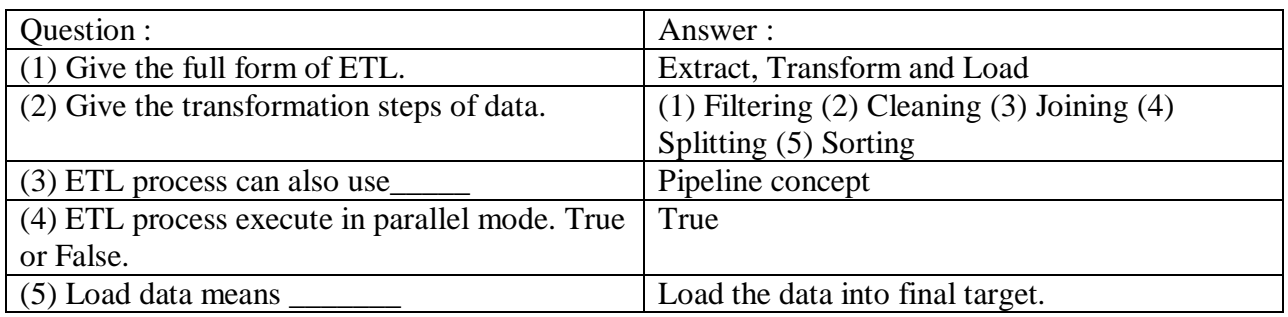

### Q - 2 SSIS

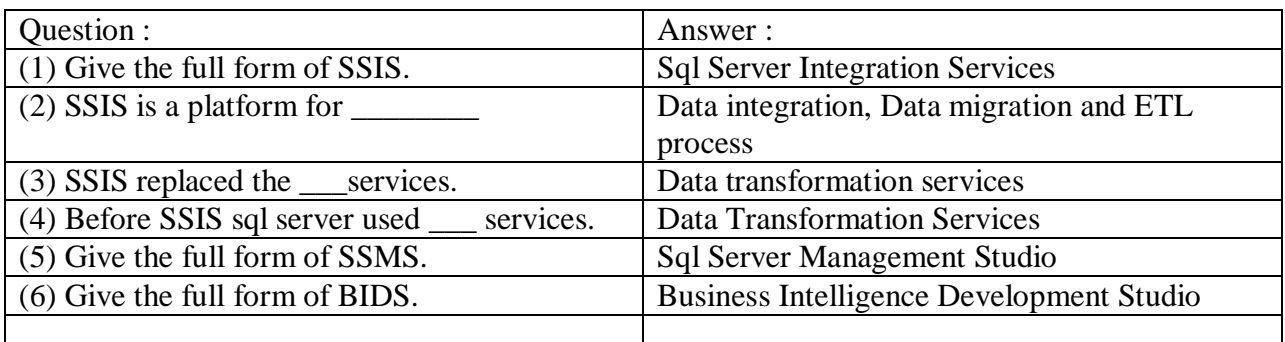

### Q - 3 What is container?

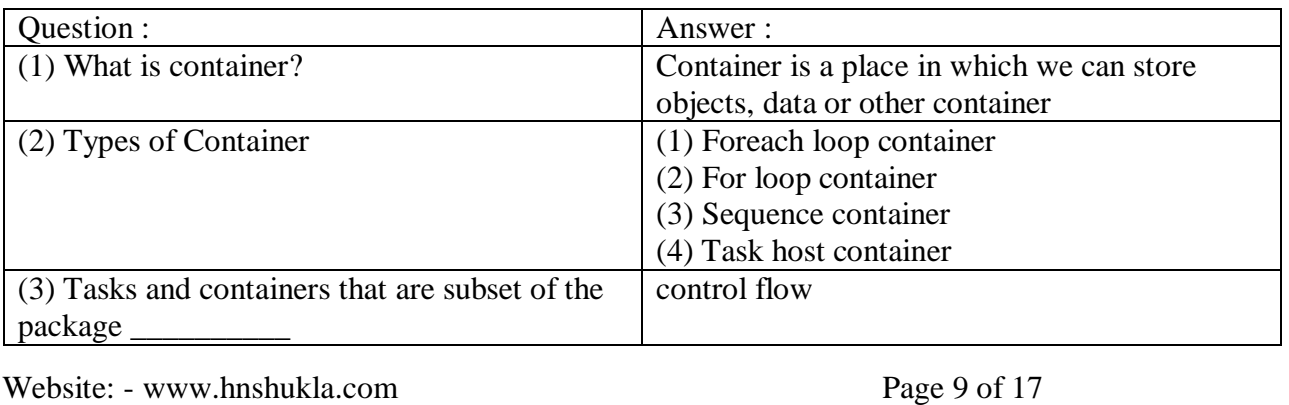

**(AFFILIATED TO SAURASHTRA UNIVERSITY)**

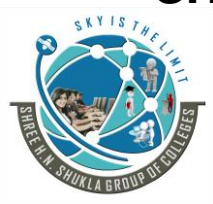

**3 - Vaishalinagar 2 – Vaishalinagar**  Nr. Amrapali Under Bridge, **Nr. Amrapali Under Bridge**, **Raiya road, Raiya Road, Rajkot – 360001 Rajkot - 360001 Ph. No- 2471645 Ph.No–(0281)2440478,2472590**

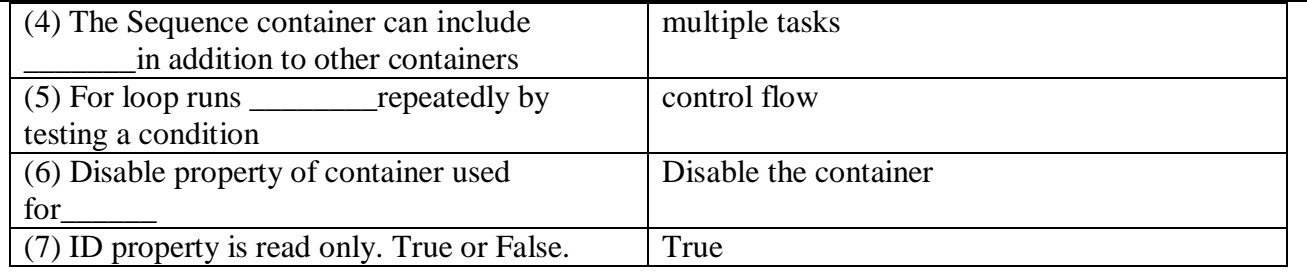

Q - 4 Data flow and control flow.

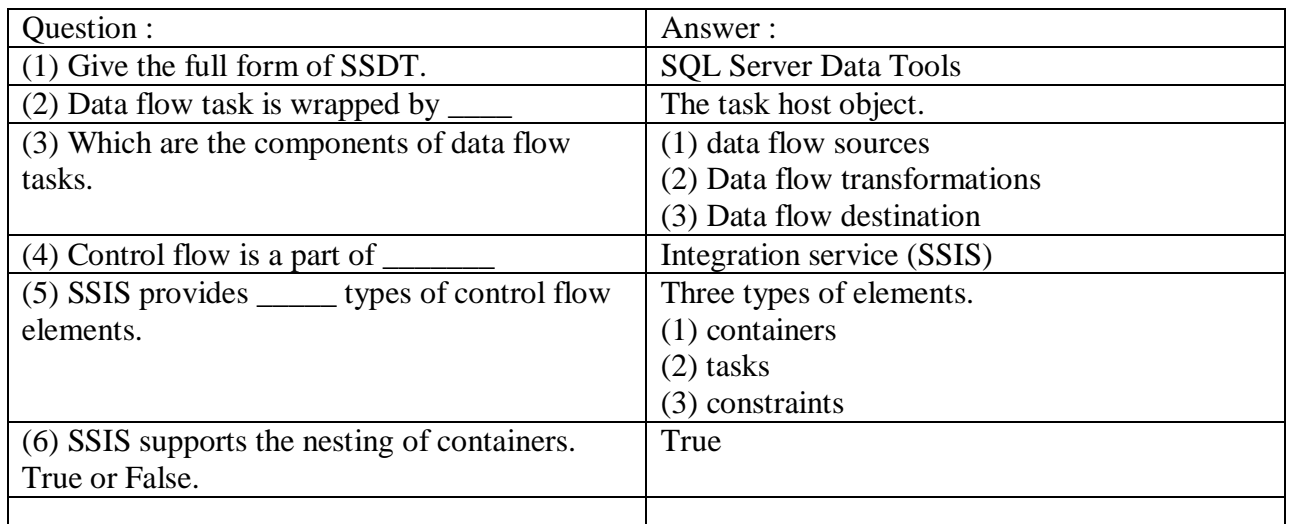

Package.

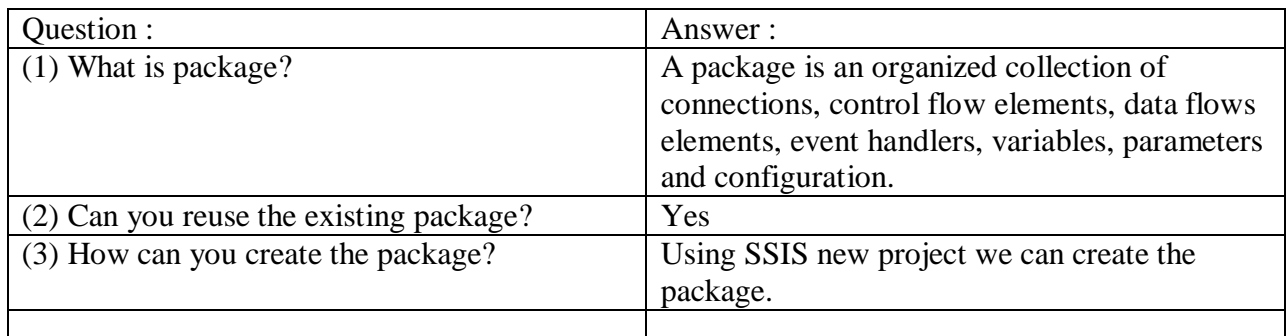

**(AFFILIATED TO SAURASHTRA UNIVERSITY)**

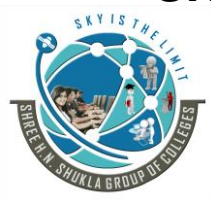

**Raiya road, Raiya Road, Rajkot – 360001 Rajkot - 360001**

**3 - Vaishalinagar 2 – Vaishalinagar**  Nr. Amrapali Under Bridge, **Nr. Amrapali Under Bridge**, **Ph. No- 2471645 Ph.No–(0281)2440478,2472590**

# *Chapter - 4*

Q -1 Data Quality.

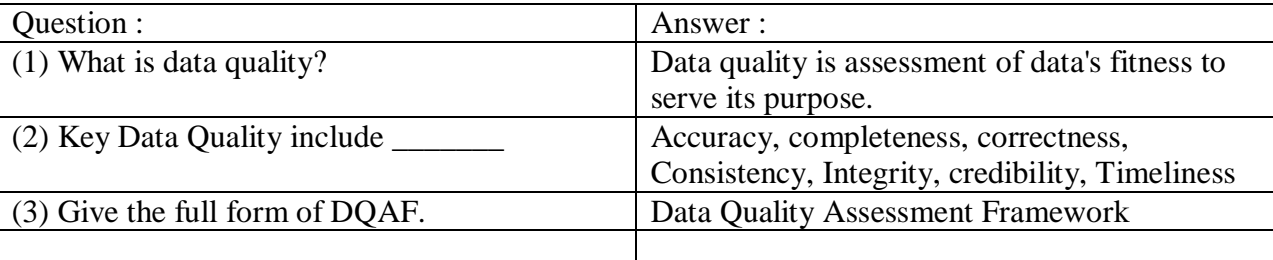

Q-2 DQS

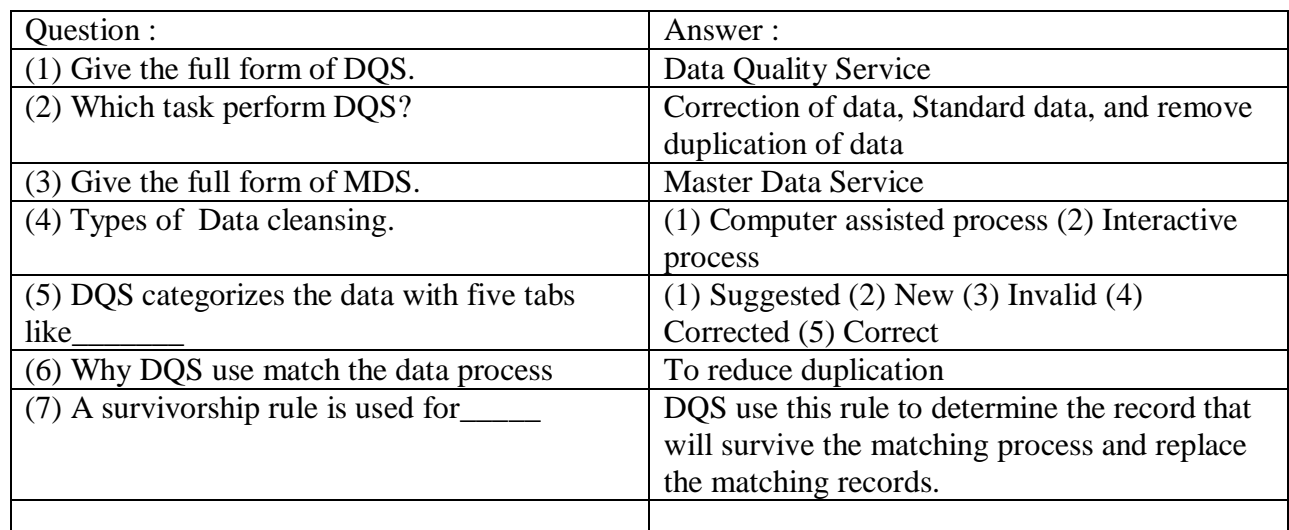

### Q - 3 script task in ssis.

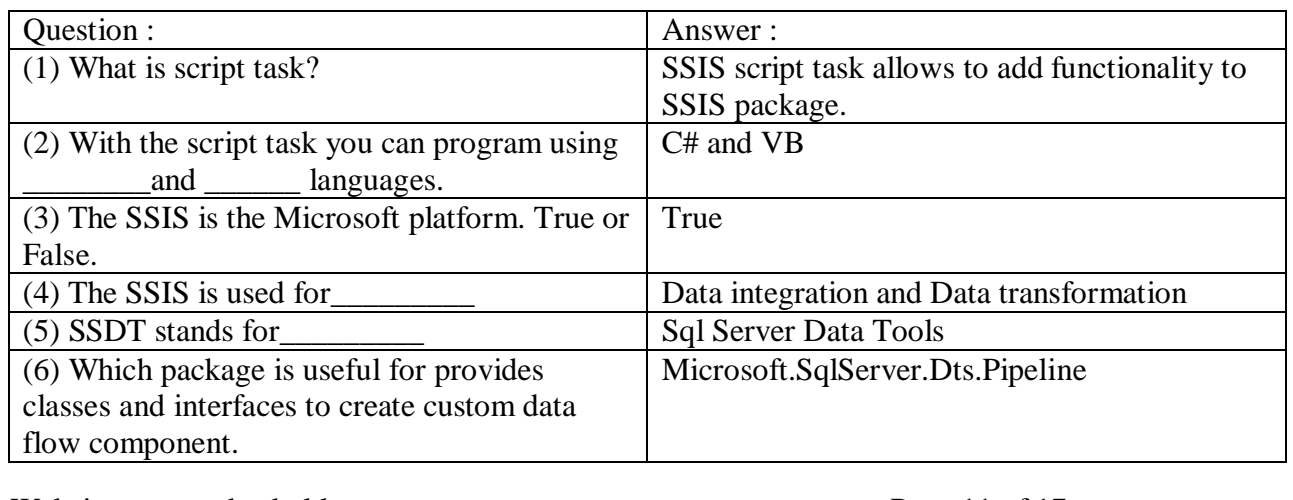

Website: - www.hnshukla.com Page 11 of 17

**(AFFILIATED TO SAURASHTRA UNIVERSITY)**

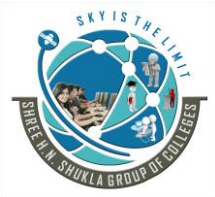

**Raiya road, Raiya Road, Rajkot – 360001 Rajkot - 360001**

**3 - Vaishalinagar 2 – Vaishalinagar**  Nr. Amrapali Under Bridge, **Nr. Amrapali Under Bridge**, **Ph. No- 2471645 Ph.No–(0281)2440478,2472590**

# *Chapter - 5*

Q-1 SSDT.

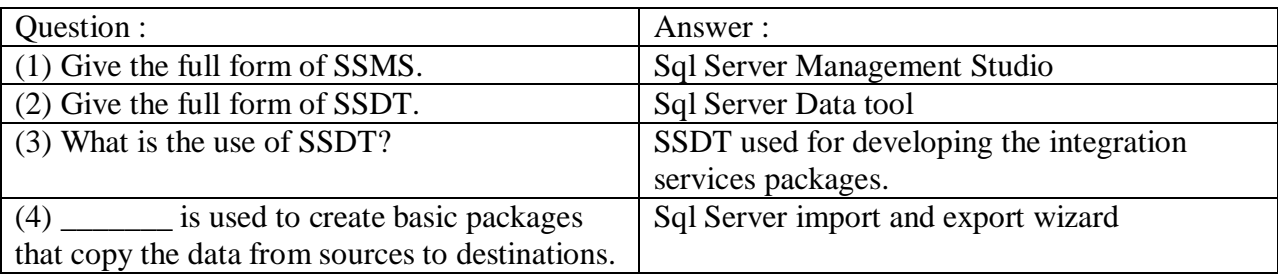

### Q-2 SSIS and BI

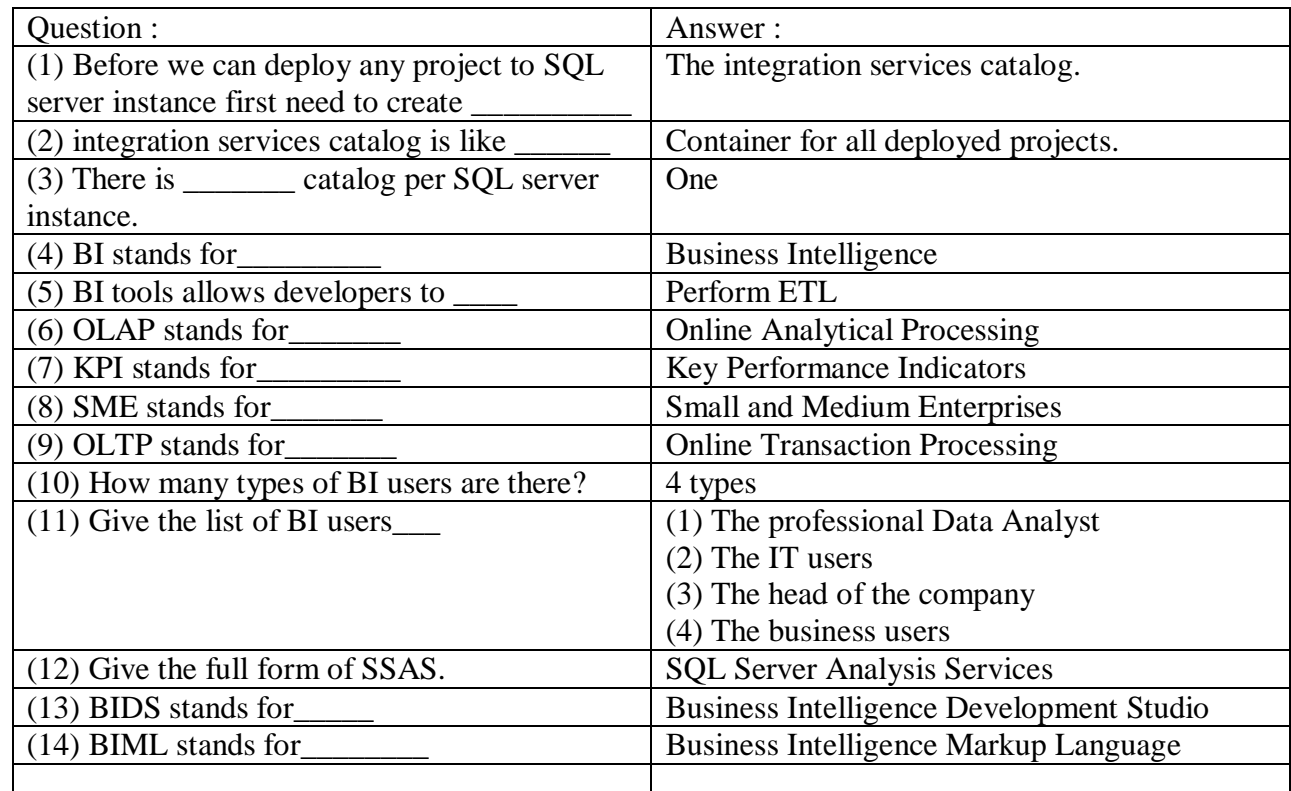

**(AFFILIATED TO SAURASHTRA UNIVERSITY)**

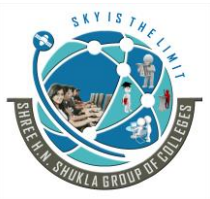

**Raiya road, Raiya Road, Rajkot – 360001 Rajkot - 360001**

**3 - Vaishalinagar 2 – Vaishalinagar**  Nr. Amrapali Under Bridge, **Nr. Amrapali Under Bridge**, **Ph. No- 2471645 Ph.No–(0281)2440478,2472590**

### Q-3 SSDT.

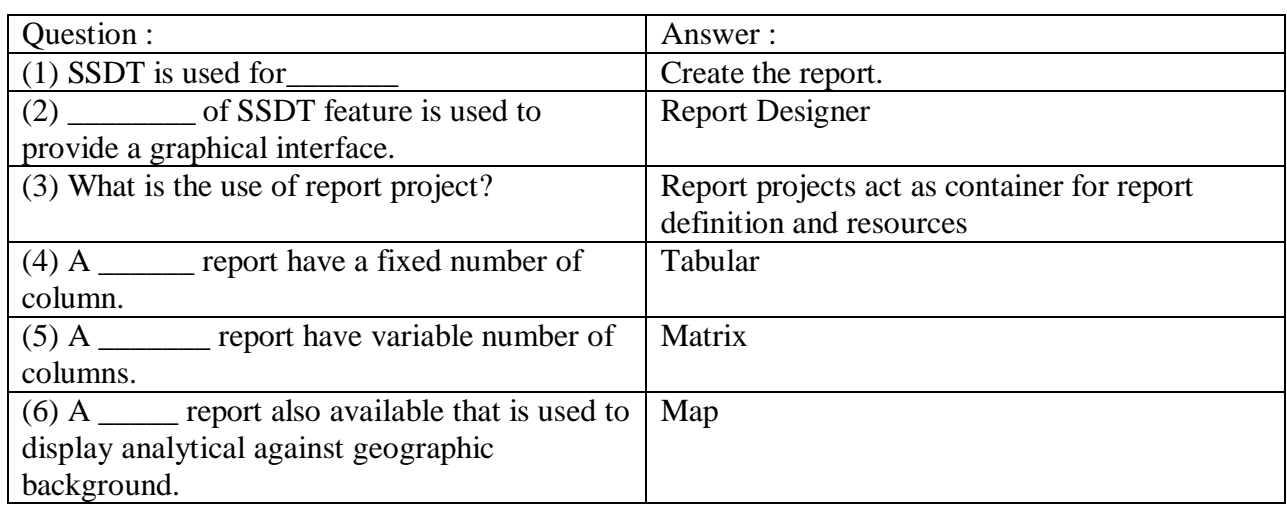

#### Q - 4 Data Analysis

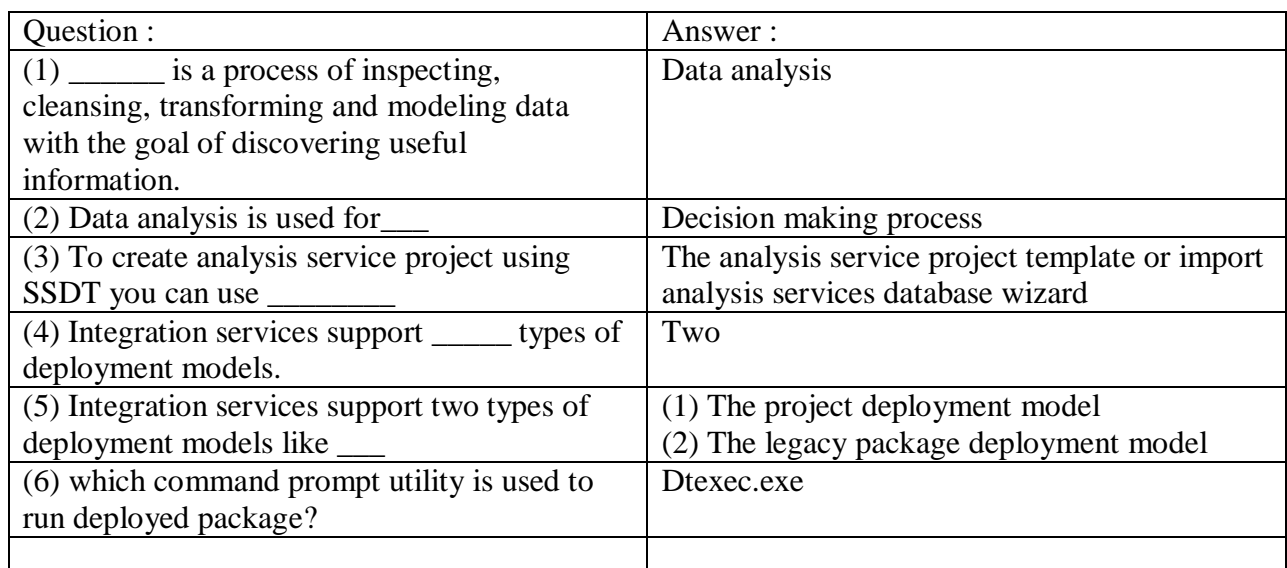

**(AFFILIATED TO SAURASHTRA UNIVERSITY)**

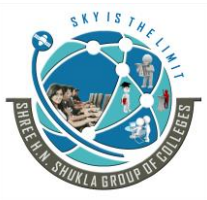

**Raiya road, Raiya Road, Rajkot – 360001 Rajkot - 360001**

**3 - Vaishalinagar 2 – Vaishalinagar**  Nr. Amrapali Under Bridge, **Nr. Amrapali Under Bridge**, **Ph. No- 2471645 Ph.No–(0281)2440478,2472590**

Q - 5 Other Reference Topics.

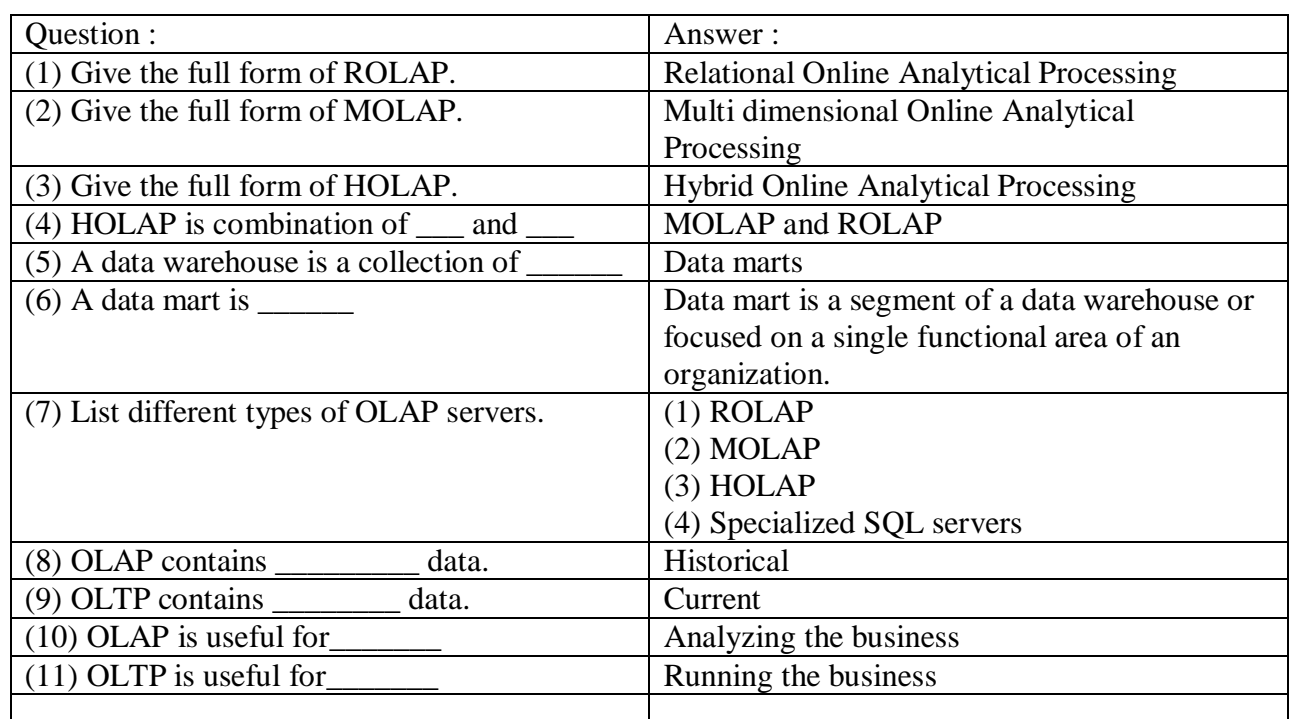

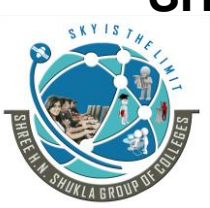

**3 - Vaishalinagar 2 – Vaishalinagar Raiya road, Raiya Road, Rajkot – 360001 Rajkot - 360001**

**(AFFILIATED TO SAURASHTRA UNIVERSITY)** Nr. Amrapali Under Bridge, **Nr. Amrapali Under Bridge**, **Ph. No- 2471645 Ph.No–(0281)2440478,2472590**

### **Data Warehousing with SQL Server 2012**

### **Unit - 1 Introduction to Data Warehouseing**

(1) Explain Future trends in Data Warehousing. (March - 2019-bca), (March - 2020-bscit)

(2) Explain Data Warehouse types. (March - 2019-bca), (March - 2020-bscit)

(3) Explain Data Flow Architecture. (March - 2019-bca), (March - 2020-bca), (March - 2020-bscit)

(4) Give the advantages of Data Warehouseing. (March - 2019-bca), (March - 2020-bscit)

(5) Explain Data Warehouse Architecture. (March - 2019-bca), (March - 2020-bca), (March - 2020-bscit)

(6) Explain IOT and Cloud in the term of data warehousing. (March - 2019-bca)

(7) Explain data mining. (March - 2020-bca), (March - 2020-bscit)

(8) What is Normalized and Denormalized Database? (March - 2020-bca)

(9) Explain characteristics of Data Warehouse. (March - 2020-bca)

(10) Explain Data warehousing today. (March - 2020-bca)

### **Unit - 2 Designing and Implementation of Data Warehouseing**

(1) Give the steps for logical design data warehouse. (March - 2019-bca)

(2) Explain types of dimensions. (March - 2019-bca), (March - 2020-bscit)

(3) Give the difference. Fact table and Dimension table. (March - 2019-bca), (March - 2020-bca), (March - 2020-bscit)

(4) Explain fact table and dimension table with diagram. (March - 2019-bca)

(5) Explain out trigger dimension. (March - 2019-bca), (March - 2020-bca)

(6) Give the difference between logical design and physical design. (March - 2019-bca), (March - 2020-bca), (March - 2020-bscit)

(7) What is star schema?(March - 2020-bca), (March - 2020-bscit)

(8) Explain differenct types of facts. (March - 2020-bscit)

(9) Explain different types of data models and data modeling techniques. (March - 2020-bscit)

(10) Define Surrogate key. Where it is used? (March - 2020-bca)

(11) What is Relationship? (March - 2020-bca)

Website: - www.hnshukla.com Page 15 of 17

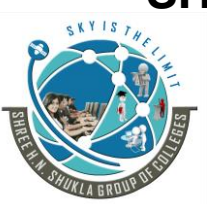

**3 - Vaishalinagar 2 – Vaishalinagar Raiya road, Raiya Road, Rajkot – 360001 Rajkot - 360001**

**(AFFILIATED TO SAURASHTRA UNIVERSITY)** Nr. Amrapali Under Bridge, **Nr. Amrapali Under Bridge**, **Ph. No- 2471645 Ph.No–(0281)2440478,2472590**

### **Unit - 3 Creating ETL Solutions with SSIS, Implementing Control Flow in SSIS**

(1) Give the list of components of data flow task. (March - 2019-bca)

(2) Give basic steps for creating package. (March - 2019-bca), (March - 2020-bscit), (March - 2020-bca)

(3) What is meta data? (March - 2019-bca), (March - 2020-bca)

(4) Explain ETL in details. (March - 2019-bca), (March - 2020-bscit)

- (5) What is container? Explain its types and purpose. (March 2019-bca), (March 2020-bscit), (March 2020-bca)
- (6) Explain control flow. (March 2019-bca), (March 2020-bscit), (March 2020-bca)

(7) What is dynamic package? (March - 2020-bscit)

(8) Explain Data Flow. (March - 2020-bscit)

(9) Explain types of loading. (March - 2020-bca)

(10) Give the brief note on SSIS Data flow source and destination (March - 2020-bca)

### **Unit - 4 Enforcing Data Quality, Extending SQL Server Integration Services**

(1) Draw a diagram for data matching in DQS. (March - 2019-bca)

(2) Explain invalid DQS. (March - 2019-bca)

(3) Explain Interactive process. (March - 2019-bca), (March - 2020-bscit), (March - 2020-bca)

(4) Write the steps for the cycle of Data Quality Management. (March - 2019-bca)

(5) Explain Computer Assisted cleansing process. (March - 2019-bca), (March - 2020-bscit), (March - 2020-bca)

(6) Explain DQS matching process benefits. (March - 2019-bca)

(7) Explain auto correction and auto suggestions. (March - 2020-bscit)

(8) Explain Multi cast component. (March - 2020-bscit)

(9) Explain Script task. (March - 2020-bscit)

(10) Explain data matching policy (March - 2020-bscit)

(11) Why Data Quality is important? (March - 2020-bca)

(12) What is Data Quality Services? (March - 2020-bca)

(13) Explain Features of DQS. (March - 2020-bca)

(14) Explain Domain Rules Conditions in details. (March - 2020-bca)

Website: - www.hnshukla.com Page 16 of 17

**3 - Vaishalinagar 2 – Vaishalinagar Raiya road, Raiya Road, Rajkot – 360001 Rajkot - 360001**

**(AFFILIATED TO SAURASHTRA UNIVERSITY)** Nr. Amrapali Under Bridge, **Nr. Amrapali Under Bridge**, **Ph. No- 2471645 Ph.No–(0281)2440478,2472590**

### **Unit - 5 Deploying and Configuring SSIS Packages, Consuming Data in Data Warehouse**

- (1) Give the contents of Analysis Service Project folder. (March 2019-bca)
- (2) What is the use of Aggregate in SSIS? (March 2019-bca)
- (3) Explain benefits of Report Projects. (March 2019-bca)
- (4) Give the steps to add Reports to a project. (March 2019-bca)
- (5) Explain deployment process. (March 2019-bca)
- (6) Explain Business Intelligence. (March 2019-bca)
- (7) What is project deployment model? (March 2020-bscit)
- (8) Explain SSMS. (March 2020-bscit)
- (9) Explain Data Analysis. (March 2020-bscit), (March 2020-bca)
- (10) Explain different types of BI users. (March 2020-bscit), (March 2020-bca)
- (11) Explain Reporting Service. (March 2020-bscit)
- (12) Expian BI advantages and disadvantages. (March 2020-bscit), (March 2020-bca)
- (13) Why we need SSIS? (March 2020-bca)
- (14) Explain Event Handlers in SSIS. (March 2020-bca)
- (15) Give the steps of deploying SSIS package step by step. (March 2020-bca)